# **Effective Virtual CPU Configuration with QEMU and libvirt**

Kashyap Chamarthy <kchamart@redhat.com>

NLUUG Utrecht, 2019

# **Timeline of recent CPU flaws, 2018 (a)**

Jan 03 • **Spectre v1**: Bounds Check Bypass Jan 03 • **Spectre v2**: Branch Target Injection Jan 03 • **Meltdown**: Rogue Data Cache Load May 21 • **Spectre-NG**: Speculative Store Bypass Jun 21 • **TLBleed**: Side-channel attack over shared TLBs

# **Timeline of recent CPU flaws, 2018 (b)**

Jun 29 • **NetSpectre**: Side-channel attack over local network

Jul 10 • **Spectre-NG**: Bounds Check Bypass Store

Aug 14 • **L1TF**: "L1 Terminal Fault"

Nov 01 • **PortSmash**: Impacts SMT processors

### **Timeline of recent CPU flaws, 2019**

May 14 • **ZombieLoad**: Leaks data across protection boundaries May 14 • **RIDL**: Rogue In-Flight Data Load May 14 • **Fallout**: Leaks data from Store Buffers **. . .** • ?

#### **What this talk is not about**

#### **What this talk is not about**

#### **Out of scope:**

- **Internals of various side-channel attacks**
- **How to exploit Meltdown & Spectre variants**
- Detailed performance analysis

#### **What this talk is not about**

#### **Out of scope:**

- Internals of various side-channel attacks
- How to exploit Meltdown & Spectre variants
- Detailed performance analysis

#### **Related talks in the 'References' section**

Linux with KVM

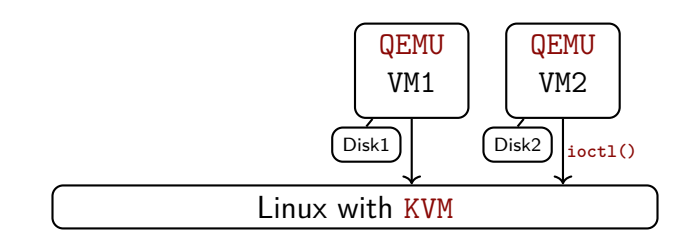

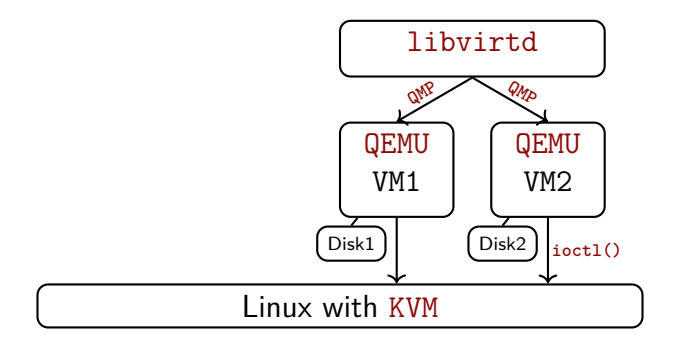

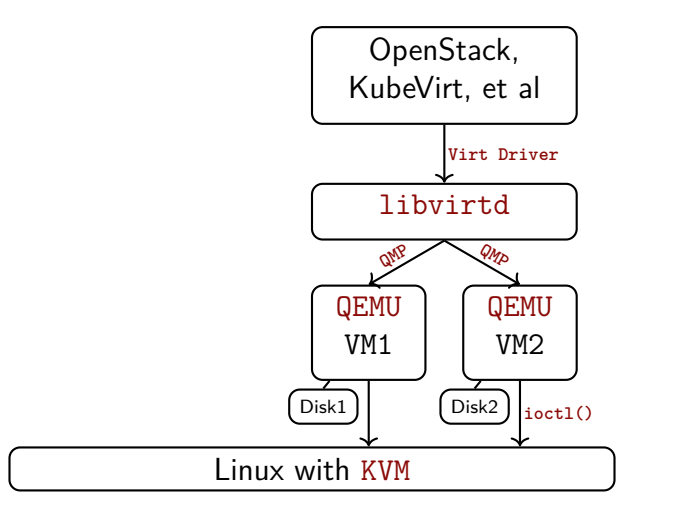

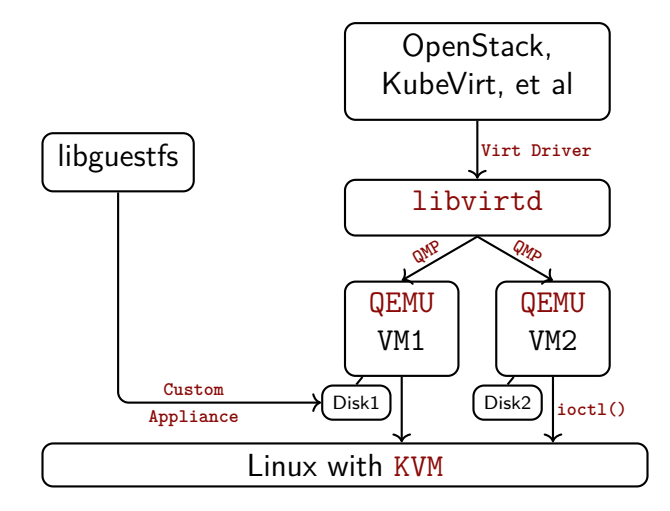

# **QEMU and KVM**

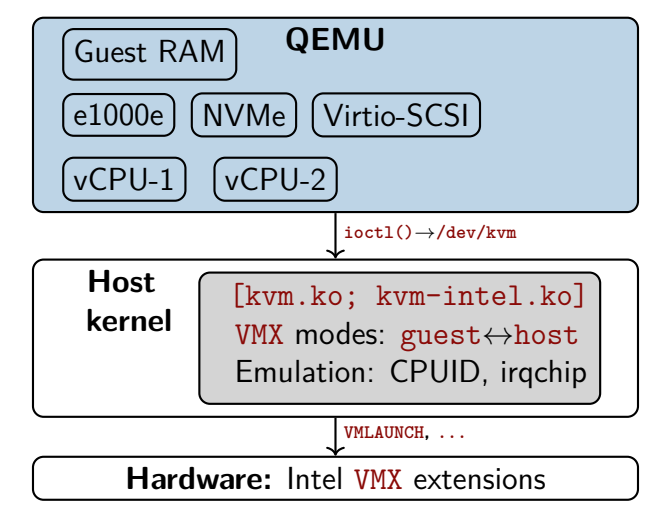

# **QEMU and KVM**

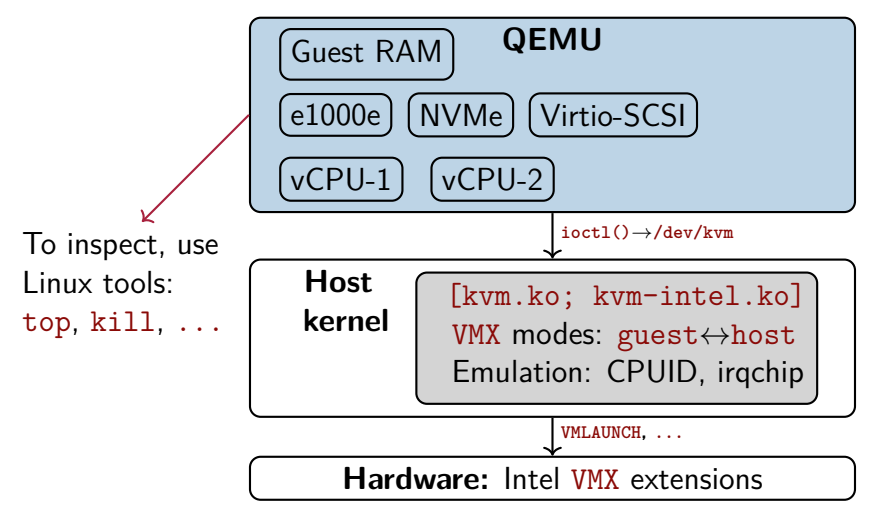

#### **Hardware-based virtualization with KVM**

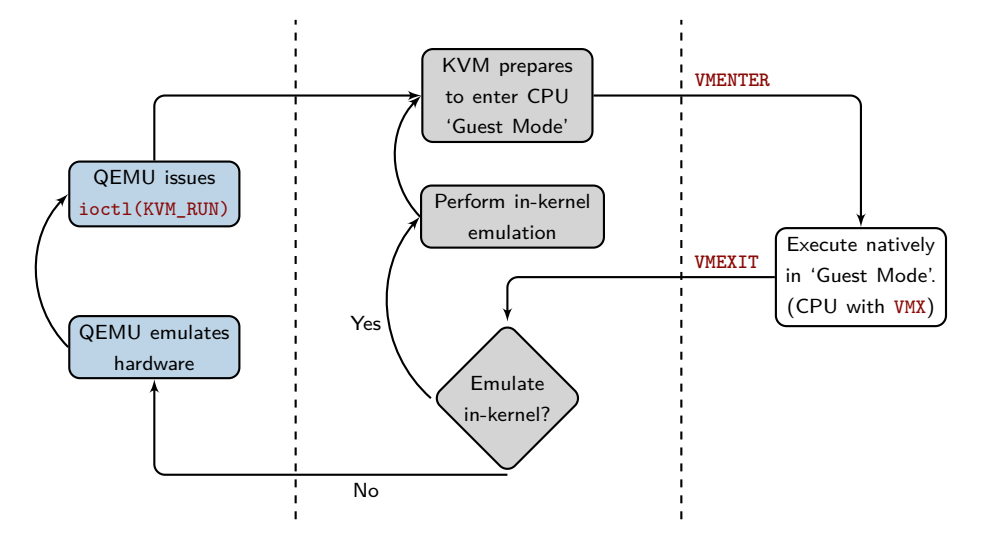

# <span id="page-15-0"></span>Part I **[Interfaces to configure vCPUs](#page-15-0)**

The default models (qemu32, qemu64) work on any host CPU

The default models (qemu32, qemu64) work on any host CPU

But they are dreadful choices!

The default models (qemu32, qemu64) work on any host CPU

But they are dreadful choices!

- No AES / AES-NI: critical for TLS performance
- No RDRAND: important for entropy
- $\blacksquare$  No PCID: performance-  $\&$  security-critical (thanks, Meltdown)

\$ cd /sys/devices/system/cpu/vulnerabilities/ \$ grep . \* l1tf:Mitigation: PTE Inversion meltdown:Mitigation: PTI spec\_store\_bypass:Vulnerable spectre v1:Mitigation: user pointer sanitization spectre v2:Mitigation: Full generic retpoline

\$ cd /sys/devices/system/cpu/vulnerabilities/  $\frac{p_{\text{rep}} \cdot \cdot \cdot}{p_{\text{con}} \cdot \cdot p_{\text{con}}}$  On a guest running with qemu64 l1tf:Mitiga meltdown:Mitigation: PTI spec\_store\_bypass:Vulnerable spectre v1:Mitigation: user pointer sanitization spectre v2:Mitigation: Full generic retpoline

```
$ cd /sys/devices/system/cpu/vulnerabilities/
$ grep . *
l1tf:Mitigation: PTE Inversion
meltdown:Mitigation: PTI
spec store bypass: Vulnerable
spectre_v1{ Spectre_NG Luser pointer sanitization
spectre_v2:Mitigation: Full generic retpoline
            Spectre-NG
```
\$ cd /sys/devices/system/cpu/vulnerabilities/ \$ grep . \* l1tf:Mitigation: PTE Inversion meltdown:Mitigation: PTI spec\_store\_bypass:Vulnerable spectre v1:Mitigation: user pointer sanitization spectre v2:Mitigation: Full generic retpoline

 **Always specify an explicit CPU model; or use libvirt's host-model**

## **Defaults of other architectures?**

**AArch64**: Doesn't provide a default guest CPU

\$ qemu-system-aarch64 -machine virt -cpu help

# **Defaults of other architectures?**

#### **AArch64**: Doesn't provide a default guest CPU

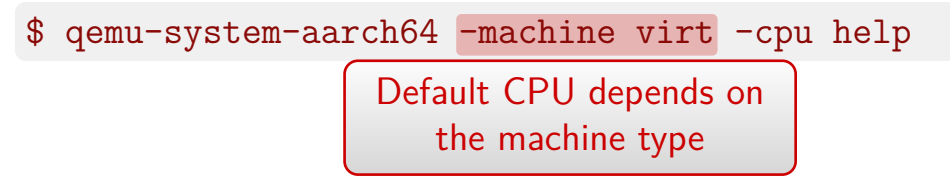

### **Defaults of other architectures?**

**AArch64**: Doesn't provide a default guest CPU

\$ qemu-system-aarch64 -machine virt -cpu help

**ppc64** — host for KVM; power8 for TCG (pure emulation)

**s390x** — host for KVM; qemu for TCG

### **Configure CPU on the command-line**

On **x86**, by default, the qemu64 model is used:

\$ qemu-system-x86\_64 [...]

### **Configure CPU on the command-line**

On **x86**, by default, the qemu64 model is used:

```
$ qemu-system-x86_64 [...]
```
Specify a particular CPU model:

\$ qemu-system-x86\_64 -cpu IvyBridge-IBRS [...]

## **Configure CPU on the command-line**

On **x86**, by default, the qemu64 model is used:

```
$ qemu-system-x86 64 [...]
```
Specify a particular CPU model:

\$ qemu-system-x86 64 -cpu IvyBridge-IBRS [...] Named CPU model

Enable or disable specific features for a vCPU model:

```
$ qemu-system-x86 64 \
   -cpu Skylake-Client-IBRS,vmx=off,pcid=on [...]
```
Enable or disable specific features for a vCPU model:

```
$ qemu-system-x86 64 \
   -cpu Skylake-Client-IBRS, vmx=off, pcid=on [...]Named CPU model
```
Enable or disable specific features for a vCPU model:

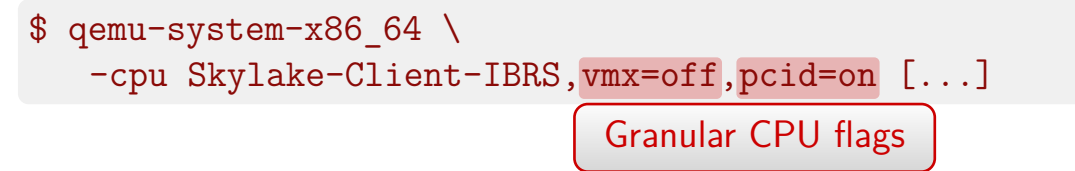

Enable or disable specific features for a vCPU model:

 $$$  qemu-system-x86 64 \ -cpu Skylake-Client-IBRS,vmx=off,pcid=on [...]

For a list of supported vCPU models, refer to:

\$ qemu-system-x86\_64 -cpu help

Or libvirt's — 'virsh cpu-models x86\_64'

### **QEMU's CPU-related run-time interfaces**

Granular details about vCPU models, their capabilities & more:

- query-cpu-definitions
- query-cpu-model-expansion
- query-hotpluggable-cpus
- query-cpus-fast; device {add,del}
- **libvirt runs some of these at its daemon start-up time, and caches the results**

# <span id="page-34-0"></span>Part II **[CPU modes, models and flags](#page-34-0)**

# **(1) Host passthrough**

Exposes the host CPU model, features, etc. as-is to the VM

\$ qemu-system-x86\_64 -cpu host [...]
### **(1) Host passthrough**

Exposes the host CPU model, features, etc. as-is to the VM

 $$$  qemu-system-x86 64 -cpu host  $[...]$ 

Caveats:

No guarantee of a predictable CPU for the guest

### **(1) Host passthrough**

Exposes the host CPU model, features, etc. as-is to the VM

 $$$  qemu-system-x86 64 -cpu host  $[...]$ 

Caveats:

- No guarantee of a predictable CPU for the guest
- Live migration is a no go with mixed host CPUs

### **(1) Host passthrough**

Exposes the host CPU model, features, etc. as-is to the VM

 $$$  qemu-system-x86 64 -cpu host  $[...]$ 

Caveats:

- No guarantee of a predictable CPU for the guest
- Live migration is a no go with mixed host CPUs

**Most performant; ideal if live migration is not required**

### **(1) Host passthrough – when else to use it?**

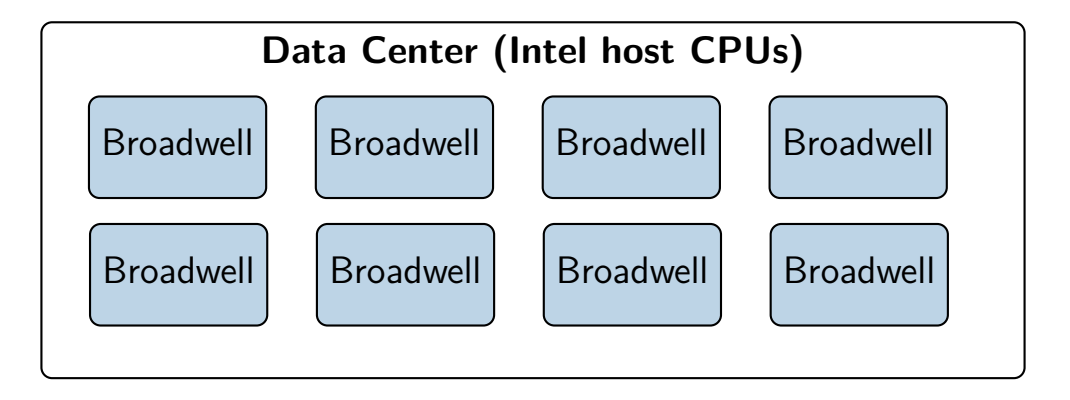

### **(1) Host passthrough – when else to use it?**

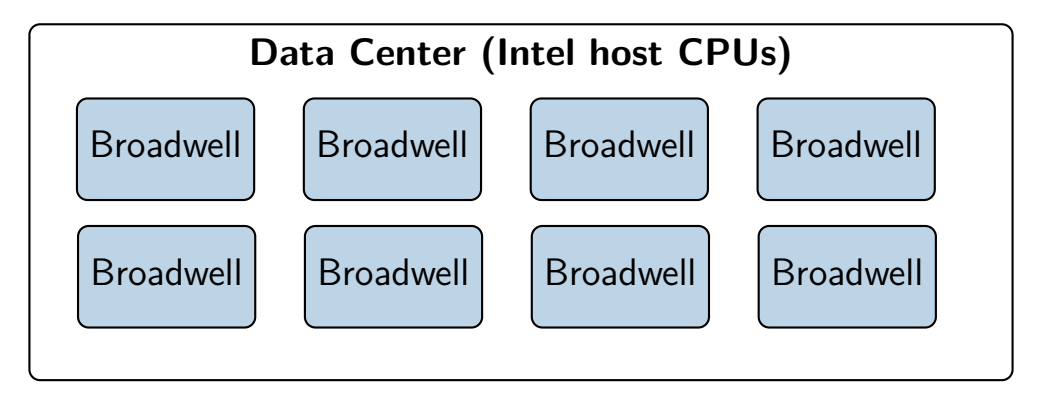

 **Along with identical CPUs, identical kernel and microcode are a must for VM live migration!**

# **(2) QEMU's named CPU models (a)**

Virtual CPUs typically model physical CPUs

Add or remove CPU features:

[...] qemu-system-x86 64 -cpu Broadwell-IBRS,\ vme=on,f16c=on,rdrand=on, \ tsc\_adjust=on,xsaveopt=on,\ hypervisor=on, arat=off, \ pdpe1gb=on,abm=on [...]

# **(2) QEMU's named CPU models (a)**

Virtual CPUs typically model physical CPUs

Add or remove CPU features:

[...] qemu-system-x86 64 -cpu Broadwell-IBRS,\ vme=on,f16c=on,rdrand=on, \ tsc\_adjust=on,xsaveopt=on,\ hypervisor=on, arat=off, \ pdpe1gb=on,abm=on [...]

**More flexible in live migration than 'host passthrough'**

# **(2) QEMU's named CPU models (b)**

QEMU is built with a number of pre-defined models:

```
$ qemu-system-x86_64 -cpu help
Available CPUs:
...
x86 Broadwell-IBRS Intel Core Processor (Broadwell, IBRS)
\overline{x}86 EPYC
                       AMD EPYC Processor
x86 EPYC-IBPB AMD EPYC Processor (with IBPB)
x86 Haswell Intel Core Processor (Haswell)
...
Recognized CPUID flags:
amd-ssbd apic arat arch-capabilities avx avx2 avx512-4fmaps
...
```
### **(3) 'host-model' — a libvirt abstraction**

Tackles a few things:

- Maximum possible CPU features from the host
- Live migration compatibility—with caveats
- Auto-adds critical guest CPU flags (e.g. spec-ctrl)

### **(3) 'host-model' — a libvirt abstraction**

Tackles a few things:

- Maximum possible CPU features from the host
- Live migration compatibility—with caveats
- Auto-adds critical guest CPU flags (e.g. spec-ctrl); provided—microcode, kernel, QEMU & libvirt are updated

### **(3) 'host-model' — a libvirt abstraction**

Tackles a few things:

- Maximum possible CPU features from the host
- Live migration compatibility—with caveats
- Auto-adds critical guest CPU flags (e.g. spec-ctrl); provided—microcode, kernel, QEMU & libvirt are updated
- **Targets for the best of 'host passthrough' and named CPU models**

### **(3) 'host-model' — example libvirt config**

From a libvirt guest definition:

```
<cpu mode='host-model'>
 <feature policy='require' name='vmx'/>
 <feature policy='disable' name='pdpe1gb'/>
  ...
</cpu>
```
 **libvirt will translate it into a suitable CPU model, based on 'virsh domcapabilities'**

### **(3) 'host-model' and live migration**

As done by libvirt:

- Source vCPU definition is transferred as-is to the target
- On target: Migrated guest sees the same vCPU model

### **(3) 'host-model' and live migration**

As done by libvirt:

- Source vCPU definition is transferred as-is to the target
- On target: Migrated guest sees the same vCPU model
- But: When the guest 'cold-reboots', it may pick up extra CPU features—prevents migrating back to the source host

 **Use host-model, if live migration in both directions is not a requirement**

### **OpenStack: Nova and CPU models**

Relevant config attributes in the [libvirt] section of /etc/nova/nova.conf (details in the docs):

cpu\_mode

- Can be: host-model, host-passthrough, or custom
- cpu\_model & cpu\_model\_extra\_flags
	- Possible values from the  $\langle$ cpu $\rangle$  element in: 'virsh domcapabilities'
	- And from: 'gemu-system-x86 64 -cpu help'

#### **Other clients of libvirt & QEMU offer equivalents**

# <span id="page-51-0"></span>Part III **[Choosing CPU models & features](#page-51-0)**

### **Finding compatible CPU models**

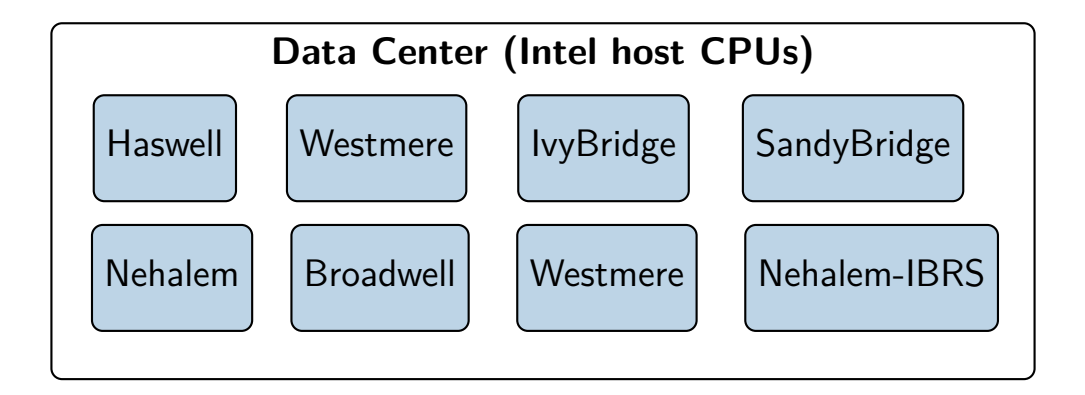

### **Finding compatible CPU models**

Problem: Determine a compatible model among CPU variants

### **Finding compatible CPU models**

Problem: Determine a compatible model among CPU variants

Enter libvirt's APIs:

compareCPU() and baselineCPU()

compareHypervisorCPU() and baselineHypervisorCPU()

 $\breve{\phantom{1}}$ Available in libvirt  $4.4.0+$ 

#### **Intersection between these two host CPUs?**

```
$ cat Multiple-Host-CPUs.xml
```

```
<cpu mode='custom' match='exact'>
  <model fallback='forbid'>Haswell-noTSX-IBRS</model>
  <vendor>Intel</vendor>
  <feature policy='require' name='vmx'/>
  <feature policy='require' name='rdrand'/>
\langle cpu\rangle<!–- Second CPU –->
<cpu mode='custom' match='exact'>
  <model fallback='forbid'>Skylake-Client-IBRS</model>
  <vendor>Intel</vendor>
  <feature policy='disable' name='pdpe1gb'/>
  <feature policy='disable' name='pcid'/>
</cpu>
```
#### **Intersection between these two host CPUs?**

```
$ cat Multiple-Host-CPUs.xml
```

```
<cpu mode='custom' match='exact'>
  <model fallback='forbid'>Haswell-noTSX-IBRS</model>
  <vendor>Intel</vendor>
  <feature policy='require' name='vmx'/>
  <feature policy='require' name='rdrand'/>
\langle cpu\rangle<!–- Second CPU –->
<cpu mode='custom' match='exact'>
  <model fallback='forbid'>Skylake-Client-IBRS</model>
  <vendor>Intel</vendor>
  <feature policy='disable' name='pdpe1gb'/>
  <feature policy='disable' name='pcid'/>
</cpu>
                                                  Two CPU
                                                   models
```
#### **Use baselineHypervisorCPU() to determine it**

```
$ virsh hypervisor-cpu-baseline Multiple-Host-CPUs.xml
<cpu mode='custom' match='exact'>
  <model fallback='forbid'>Haswell-noTSX-IBRS</model>
  <vendor>Intel</vendor>
 <feature policy='require' name='rdrand'/>
 <feature policy='disable' name='pcid'/>
</cpu>
```
### **Use baselineHypervisorCPU() to determine it**

\$ virsh hypervisor-cpu-baseline Multiple-Host-CPUs.xml <cpu mode='custom' match='exact'> <model fallback='forbid'>Haswell-noTSX-IBRS</model> <vendor>Intel</vendor> <feature policy='require' name='rdrand'/>  $\forall$ feature policy='disable' name='pcid'/>

</cpu>

Intersection between our Haswell & Skylake variants

### **Use baselineHypervisorCPU() to determine it**

```
$ virsh hypervisor-cpu-baseline Multiple-Host-CPUs.xml
<cpu mode='custom' match='exact'>
  <model fallback='forbid'>Haswell-noTSX-IBRS</model>
 <vendor>Intel</vendor>
 <feature policy='require' name='rdrand'/>
 <feature policy='disable' name='pcid'/>
</cpu>
```
#### **A "baseline" CPU model that permits live migration**

### **x86: QEMU's "machine types"**

### **x86: QEMU's "machine types"**

Two main purposes:

Emulate different chipsets (and related devices)—e.g. Intel's i440FX (a.k.a 'pc') and Q35

### **x86: QEMU's "machine types"**

Two main purposes:

- Emulate different chipsets (and related devices)—e.g. Intel's i440FX (a.k.a 'pc') and Q35
- Provide a stable guest ABI—virtual hardware remains identical regardless of changes in host software / hardware

### **x86: QEMU's "machine types" – versioned**

```
$ qemu-system-x86_64 -machine help
...
pc Standard PC (i440FX + PIIX, 1996) (alias of pc-i440fx-3.0)
pc-i440fx-3.0 Standard PC (i440FX + PIIX, 1996) (default)
pc-i440fx-2.9 Standard PC (i440FX + PIIX, 1996)
...
q35 Standard PC (Q35 + ICH9, 2009) (alias of pc-q35-3.0)
pc-q35-3.0 Standard PC (Q35 + ICH9, 2009)
pc-q35-2.9 Standard PC (Q35 + ICH9, 2009)
pc-q35-2.8 Standard PC (Q35 + ICH9, 2009)
...
```
### **x86: QEMU's "machine types" – versioned**

#### \$ qemu-system-x86\_64 -machine help

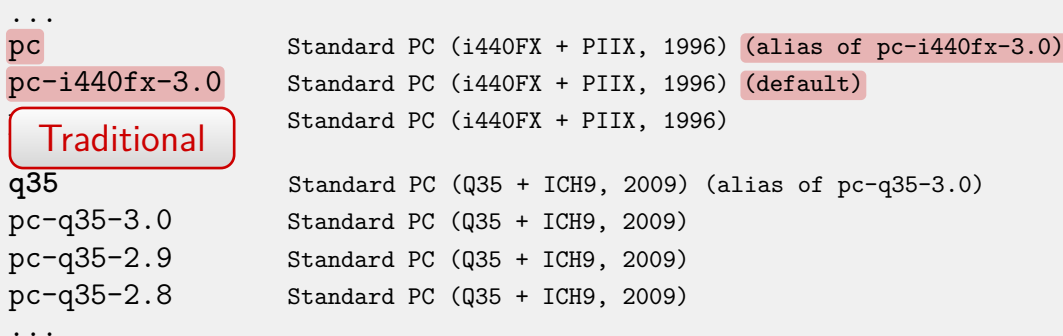

### **x86: QEMU's "machine types" – versioned**

```
$ qemu-system-x86_64 -machine help
...
pc Standard PC (i440FX + PIIX, 1996) (alias of pc-i440fx-3.0)
pc-i440fx-3.0 Standard PC (i440FX + PIIX, 1996) (default)
pc-i440fx-2.9 Standard PC (i440FX + PIIX, 1996)
\frac{1}{9}.
                    q35 Standard PC (Q35 + ICH9, 2009) (alias of pc-q35-3.0)
                    \frac{\text{Standard PC}}{\text{Q35 + ICH9}}, 2009)
                    \frac{1}{2}tandard PC (Q35 + ICH9, 2009)
pc-q35-2.8 Standard PC (Q35 + ICH9, 2009)
...
  Recommended
```
#### **Versioned machine types provide stable guest ABI**

Changing machine types is guest-visible

Changing machine types is guest-visible

After a QEMU upgrade, when using libvirt:

Need an explicit request to upgrade machine type

Changing machine types is guest-visible

After a QEMU upgrade, when using libvirt:

- Need an explicit request to upgrade machine type
- $\overline{\phantom{\cdot}}$  The guest needs a 'cold-reboot' (i.e. an explicit stop  $+$ start)—only then does it pick up the new machine type

Changing machine types is guest-visible

After a QEMU upgrade, when using libvirt:

- Need an explicit request to upgrade machine type
- $\overline{\phantom{a}}$  The guest needs a 'cold-reboot' (i.e. an explicit stop  $+$ start)—only then does it pick up the new machine type
- **Change machine types only after guest workload evaluation—CPU features & devices can differ**

### **Procedure to patch guest CPU models**

First, update **microcode**, host & guest **kernels**; refer to /sys/devices/system/cpu/vulnerabilities/

### **Procedure to patch guest CPU models**

- First, update **microcode**, host & guest **kernels**; refer to /sys/devices/system/cpu/vulnerabilities/
- Next, update **libvirt** & **QEMU**
#### **Procedure to patch guest CPU models**

- First, update **microcode**, host & guest **kernels**; refer to /sys/devices/system/cpu/vulnerabilities/
- Next, update **libvirt** & **QEMU**
- Then tell the management tool to **update guest CPUs to their patched variants**—e.g. the \*-IBRS models
- **Cold-reboot** the guests—to pick up new CPUID bits
- **Related guidance:** [qemu/docs/qemu-cpu-models.texi](https://git.qemu.org/?p=qemu.git;a=blob;f=docs/qemu-cpu-models.texi)

### **x86: Important CPU flags**

To mitigate guests from multiple Spectre & Meltdown variants:

- Intel: ssbd, pcid, spec-ctrl, md-clear
- AMD: virt-ssbd, amd-ssbd, amd-no-ssb, ibpb

Some are built into QEMU's \*-IBRS & \*-IBPB CPU models

### **x86: Important CPU flags**

To mitigate guests from multiple Spectre & Meltdown variants:

- Intel: ssbd, pcid, spec-ctrl, md-clear
- AMD: virt-ssbd, amd-ssbd, amd-no-ssb, ibpb

Some are built into QEMU's \*-IBRS & \*-IBPB CPU models

#### **Details:**

[https://www.qemu.org/2018/02/14/qemu-2-11-1-and-spectre-update](https://www.qemu.org/2018/02/14/qemu-2-11-1-and-spectre-update/) & [qemu/docs/qemu-cpu-models.texi](https://git.qemu.org/?p=qemu.git;a=blob;f=docs/qemu-cpu-models.texi)

#### **'Expectations' from clients of QEMU & libvirt?**

"QEMU and libvirt took the joint decision to stop adding new named CPU models when CPU vulnerabilities are discovered from this point forwards. Applications / users would be expected to turn on CPU features explicitly as needed and are considered broken if they don't provide this functionality."

— "CPU model versioning separate from machine type versioning" (A thread on 'qemu-devel' mailing list)

## **Summary**

- Identical host CPUs? Go with **host-passthrough**
- Mixed CPUs: **host-model** is **recommended**; otherwise, work out a 'custom baseline' CPU
- **Evaluate workloads** before changing machine types
- **Take advantage of live migration** to minimize guest downtime

#### **References**

#### 譶 CPU model configuration for QEMU/KVM x86 hosts

<https://git.qemu.org/?p=qemu.git;a=blob;f=docs/qemu-cpu-models.texi>

暈 Mitigating Spectre and Meltdown (and L1TF), by David Woodhouse

<https://kernel-recipes.org/en/2018/talks/mitigating-spectre-and-meltdown-vulnerabilities/>

暈 Exploiting modern microarchitectures—Meltdown, Spectre, and other hardware attacks, by Jon Masters

[https://archive.fosdem.org/2018/schedule/event/closing\\_keynote](https://archive.fosdem.org/2018/schedule/event/closing_keynote)

Ħ KVM and CPU feature enablement, by Eduardo Habkost

<https://wiki.qemu.org/images/c/c8/Cpu-models-and-libvirt-devconf-2014.pdf>

# Questions?

E-mail: kchamart@redhat.com IRC: kashyap – Freenode & OFTC